<< Premiere Pro

, tushu007.com

书名:<<中文版Premiere Pro标准培训教程>>

13 ISBN 9787542734501

10 ISBN 7542734504

出版时间:2006-6

页数:345

字数:608000

extended by PDF and the PDF

http://www.tushu007.com

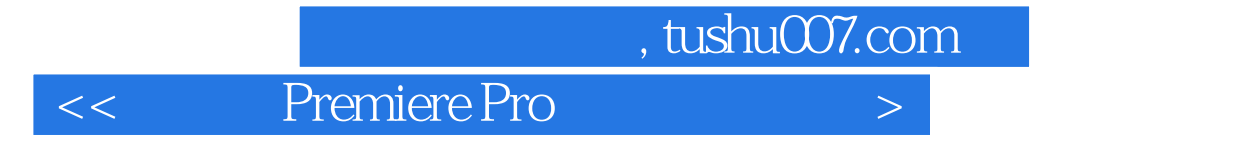

## Premiere Pro

11 Premiere Pro

 $MTV$ 

Premiere Pro

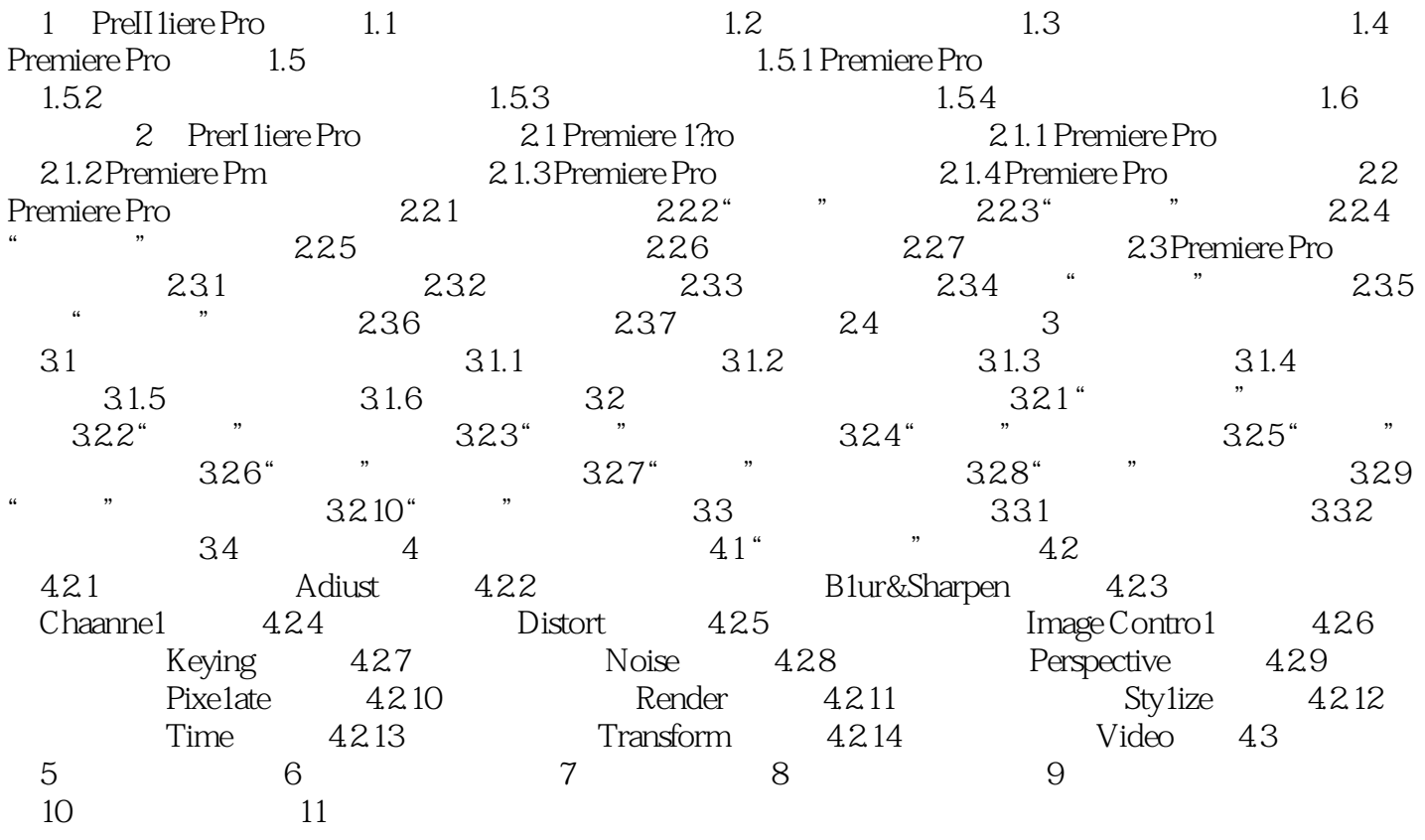

<< Premiere Pro

本站所提供下载的PDF图书仅提供预览和简介,请支持正版图书。

更多资源请访问:http://www.tushu007.com